## Adobe Photoshop CS4 Activation Code With Keygen {{ New! }} 2023

Cracking Adobe Photoshop is a bit more involved, but it can be done. First, you'll need to download a program called a keygen. This is a program that will generate a valid serial number for you, so that you can activate the full version of the software without having to pay for it. After the keygen is downloaded, run it and generate a valid serial number. Then, launch Adobe Photoshop and enter the serial number. You should now have a fully functional version of the software. Just remember, cracking software is illegal and punishable by law, so use it at your own risk.

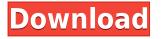

Scaling is the process of changing the width and height of an image to make it a greater or smaller area, according to content or your needs. This is mostly done in Photoshop, and it's an operation that can be automated through the use of a **Smart Scale** feature. Adobe Photoshop Elements 11 is a useful editing program for all kinds of image editing tasks, but it also leaves some space for those who want more. It is a solid tool for a studio, for college and professional photographers, and for people who just want to take advantage of all its features to get their work done quickly. It has been updated to the latest version, and if you're the kind of person who uses Photoshop frequently and wants to be able to retain your work, this is a very good edition to consider. If you want to use Photoshop for magazine work, publishing, or content creation, you can do so with Adobe's "Creative Cloud." Adobe Prelude has a range of powerful tools and features to help you meet all your creative needs. This brings an interesting flavor to Photoshop, especially for those who love to create the sort of art that requires *real* brush strokes. It also offers some new ways to change your perspective on how to create certain images. This is mainly useful for those with a sense of humor, and people who are artistic enough to appreciate the abundance of visual tools it offers, including the ability to create very complex and detailed images.

## Adobe Photoshop CS4 Download With Product Key With Product Key {{ Hot! }} 2022

Best Photoshop Tutorials Whether you're a beginner or an advanced Photoshop user, you'll find that there's a wealth of information to be found at TheBestImageProgram.com. From 20-minute video lessons to 2-hour tutorials with expert demonstrations, **TheBestImageProgram.com** is home to a large collection of lessons that will get you great results in every department of the program. After loading the image, the document will have several layers, so to represent the main body, we need to create a new layer. We also need to add some details like buttons and the head under the frame. Create a layer just below the main background layer and name it "Frame layer". Next we will create a new layer one that will be used as the foundation line and a new layer for the buttons. Name this new layer "Background layer" and push it to the back of the document. Now we will add several paths for the buttons. The paths will help us applying different colors and creating gradients for the buttons. Gradients are difficult to create in Photoshop. First, we need a new gradient tool from the main menu. Now the option for creating gradients and the gradient color palette will appear in the right-hand menu. The Adobe Photoshop CS8 'Adobe Photoshop Masterclass' with Bruce Cameron is the most comprehensive tutorial I have ever seen, with over six hours of training. This tutorial is a must-have when it comes to your own skills and when it comes to health improvement. Bruce is extensively using his hands, so naturally the video quality is pretty good for a tutorial. Bruce Cameron makes Photoshop accessible to everyone and gives a lot of valuable advice in how to improve your workflow by just doing one small trick every day (for about a month). 933d7f57e6

## Adobe Photoshop CS4 Keygen Full Version With Activation Code X64 {{ lAtest release }} 2022

Perfect to create unique images for print and the web, Adobe XD provides a versatile content creation tool that enables you to quickly develop prototypes, customize content, and deploy to browsers and print. New update features team collaboration and the ability to create responsive design prototypes on iOS and Android. It's easy and fast to create sight-unseen layouts and buttons. Adobe XD now fully supports design for print, color, and mobile and continues to work on features for personalization, interactive prototypes, buttons, and parallax. Adobe harnesses the power of AI and machine learning to speed up tasks and improve productivity. With Adobe Sensei, users can now instantly apply learning algorithms to their Photoshop images. For example, Adobesymbolic can recognize objects and bring them to life. For other examples, Adobe Sensei can help create stunning contentfilled thumbnails from any RAW file, spot flaws in images within seconds, match colors, and even find a particular pattern or item in an image. Adobe Sensei is powered by TensorFlow and is available in Photoshop CC and Photoshop Elements. The latest update to Arrow, an AI image processing tool, allows users to adjust the sliders to get professional results. Use the new Edit > Transform > Resize command in the curves panel to dictate how a layer scales to whatever size you want. Powered by the Roboto typeface, the new Character panel in Photoshop CC makes it easy for users to edit text. In addition, the new Character panel also enables users to add callouts to images, assign colors to text, and choose the font style.

photoshop ps download for mac photoshop download for mac os photoshop download for macos cs6 photoshop download for mac free adobe photoshop download for mac free trial photoshop elements download for mac photoshop express free download for mac free photoshop download for mac ps photoshop download for mac photoshop watermark template download

Adobe Photoshop is the industry-leading image editor for professionals that uses a layered. PSD file format. The program gets better every version by incorporating new features. If you want to increase your workflow you can get access to the Adobe Creative Cloud. The team who manufactures the tools in this program are Charles Bell and John Knoll. This software is a good way to improve your image editing skills. So whether it is a professional or a hobbyist, no image editing program is better than this in the face of the approximate number of readers the graphics editor tool for all types of users. Adobe Photoshop Elements provides all the basic features a user is looking for and a few advanced tools to ease the workflow and develop skills. This software lets you add multiple layers to edit the design. This distinguish features are not just fixed to it. It provides the latest and updated capabilities within the PSD format. After the release of the latest version in 2011, the features have been updated in the latest version. Therefore, in the 20 million users have the latest version, Adobe Photoshop Elements. There are two Photoshop versions, namely the traditional Photoshop, abbreviated as CS. Photoshop and the alternative Photoshop version, also available as a standalone product, with the same version number. This software is a good way to improve your image editing program is better than this in the face of the approximate number of readers the graphics editor tool for all types of users.

Photoshop notepad is a great feature that allows you to save frequently used presets for image editing and composition in a notepad format. In addition, you also get access to a fully featured drawing tool, a text box, and a viewfinder. You may even find brushes at your fingertips. With direct access to the most important Photoshop panels, simple menus, and the option to load a PSD file from your hard drive, it is now easier than ever to jump in and get started. Adobe released Photoshop after Photoshop-Classic, which was first created in 1987 and is the crowning jewel of the Adobe family. Today's Photoshop is possibly the most popular image manipulation software, which now runs on Windows, Mac, Linux, and Unix. Photoshop CS5, the newest version of Photoshop, is available for Windows, Mac, and Linux. With this beautifully modernized tool, every creative will become more and more productive. Photoshop is a extremely powerful software package with many options. This software is widely used

for both design and photo retouching. Its main functions are including: Image processing; Image composition; Image editing; Image size adjustments; And so on. It is a powerful tool that can be used for photo processing and image editing, to be used in web design or freelance photography. It also allows you to create color adjustment and compositing effects, blending, retouching, and much more. If you are looking to create graphics and images edit for business use or are just looking for the best software for graphics editing, then Photoshop is the most sought after software by graphic designs or business people.

https://techplanet.today/post/steinberg-quadrafuzz-v10-vsti-keygen-link https://techplanet.today/post/tomb-raider-english-movie-extra-quality-free-download-in-hindi-full-hd https://techplanet.today/post/download-software-ht-motorola-cp1300-hot https://techplanet.today/post/letrayacordesdelacancionamordemadredeluciolainarapidshare-install https://techplanet.today/post/stmbengalisoftwarefullversionrar-new https://techplanet.today/post/3ds-max-2014-32-bit-torrent-download-2021 https://techplanet.today/post/descargar-naruto-shippuden-sub-espanol-utorrent-top https://techplanet.today/post/el-gigante-de-hierro-torrent

News; Adobe Photoshop Features; A talent of design and photography from the best designers. You can create these designs with Photoshop. If you want to make your design look simple, type the words under a picture in Photoshop. You can also select just the letter or part of a letter to add it to the picture. Using this technique will allow you to make more creative designs. The website has a lot of tips from designers. Browse the gallery and find some ideas to use in your work. Adobe Photoshop has some great features that can be used for professional photo editing. It has some of the most powerful tools that allow you to edit your photos in a number of different ways. But using these tools, you must understand how to use them in the best way. It's a bit tricky to use this software, but the more you experiment with it, the easier it gets. The main feature of the Photoshop family is its ability to edit photos in a variety of ways, and one of the most captivating elements of the Photoshop family is the creation of special effects and filters. Using the tools and features in Photoshop, you can manipulate the visual qualities of a photo. You'll be able to access all of your purchased and free stock photography downloads from Adobe Stock in Lightroom and Photoshop. With this release, you'll be able to browse via Adobe Stock . More information about Adobe Stock can be found here: Lightroom and Photoshop: using Adobe Stock . If you have a basic understanding of Adobe Photoshop, learning the new features isn't a problem. However, to expand your knowledge, it is good to know what a particular tool is capable of. For example, in a recent update, Adobe has combined the different filters and effects into streamlined components called smart filters. Once you understand the concept of smart filters, you can use them for new effects instead of having to find the different effects you require. To access these new components, head to Filters > Effects > Filters tab and click on Smart Filters.

https://thesecretmemoir.com/download-free-photoshop-2021-version-22-3-license-key-with-license-key-v-2022/

http://www.hopeclayburnmusic.com/wp-content/uploads/2022/12/Photoshop-Human-Custom-Shapes-Free-Download-CRACKED.pdf

http://www.threadforthought.net/wp-content/uploads/darphry.pdf

http://www.moskyshop.com/wp-content/uploads/2022/12/Adobe-Photoshop-Windows-7-Software-Dow nload-INSTALL.pdf

https://manheroinstinct.com/adobe-photoshop-2022-version-23-with-license-code-win-mac-lifetime-re lease-2023/

https://parsiangroup.ca/2022/12/how-to-download-brushes-to-photoshop-free/

https://travestisvalencia.top/photoshop-2021-version-22-1-0-download-free-keygen-full-version-last-re lease-2023/

https://instinctvbc.com/wp-content/uploads/2022/12/Photoshop-3d-Luts-Download-UPD.pdf https://weihnachts-lichter.de/wp-content/uploads/2022/12/Adobe-Photoshop-CS3-Licence-Key-With-K eygen-PCWindows-2022.pdf

## https://thepeak.gr/wp-content/uploads/2022/12/kamudavi.pdf

Blend modes are a feature of Photoshop content that enables the true color of the background to be transparently blended with the pink color used to paint objects on top. This feature helps to make the object stand out well. You can use the Brush tool to paint colors, gradients, or precise shapes. These tools and features are used to create custom edits. You can use the Eraser tool to erase paths, objects, or the faded effects found in filters. Some of the Eraser tools create intuitive selections to cover entire images or specific areas of objects. You can also crop images to the exact size using the Crop tool. Adobe provides you a number of options, when working with layers. Layers are the fundamental building blocks of a digital image, and they allow you to manipulate, edit, and organize the content of an image. The ability to organize layers allows you to make multiple edits and generate custom files. Once stock photo images are imported to Photoshop, often a lot of the default settings are different than desired. Using the various editing tools, such as the Free Transform, Rectangle Select tools and Eraser, you can free the image of unwanted effects. Create custom editing times with the Layer's Adjustment's.Create, and Duplicate layers. Edit, arrange, and assemble your images with the help of the Clone tool. Assembling images into one image or collection of images is simply done with the Copy Merged and Create Composite tools. You can also create a variety of styles for your photos with the help of Inner Glow, Outer Glow, and Gradient's styles.